## <span id="page-0-0"></span>Package: kinesis (via r-universe)

September 3, 2024

Title 'shiny' Applications for the 'tesselle' Packages Version 0.0.0.9004 Maintainer Nicolas Frerebeau <nicolas.frerebeau@u-bordeaux-montaigne.fr> Description A collection of 'shiny' applications for the 'tesselle' packages. License GPL  $(>= 3)$ URL <https://github.com/tesselle/kinesis>, <https://packages.tesselle.org/kinesis/> BugReports <https://github.com/tesselle/kinesis/issues> **Imports** arkhe ( $> = 1.7.0$ ), bslib ( $> = 0.8.0$ ), config ( $> = 0.3.2$ ), dimensio ( $>= 0.9.0$ ), grDevices, gt ( $>= 0.11.0$ ), isopleuros ( $>=$ 1.2.0), kairos (>= 2.1.1), khroma (>= 1.14.0), nexus (>= 0.3.0), shiny ( $> = 1.9.1$ ), stats, tabula ( $> = 3.1.0$ ), utils Suggests tinytest, tinysnapshot Encoding UTF-8 LazyData true Roxygen list(markdown = TRUE) RoxygenNote 7.3.2 Repository https://tesselle.r-universe.dev RemoteUrl https://github.com/tesselle/kinesis RemoteRef HEAD RemoteSha 268bf701fd13008f47d78ab976c4e900bbb9080d

### **Contents**

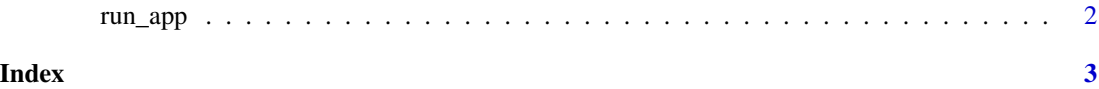

<span id="page-1-0"></span>

#### Description

A wrapper for [shiny::shinyAppDir\(\)](#page-0-0).

#### Usage

```
run_app(
 app = c("seriate", "source", "ternary"),
 options = list(launch.browser = interactive())
\mathcal{L}
```
#### Arguments

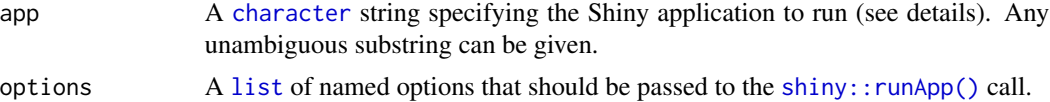

#### Details

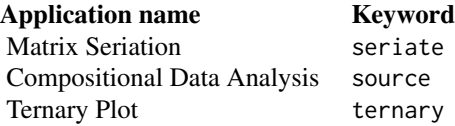

#### Value

A shiny application object.

#### Author(s)

N. Frerebeau

#### Examples

## Not run: run\_app("seriation")

## End(Not run)

# <span id="page-2-0"></span>Index

∗ shiny apps run\_app, [2](#page-1-0) character, *[2](#page-1-0)*

list, *[2](#page-1-0)*

run\_app, [2](#page-1-0)

shiny::runApp(), *[2](#page-1-0)* shiny::shinyAppDir(), *[2](#page-1-0)*